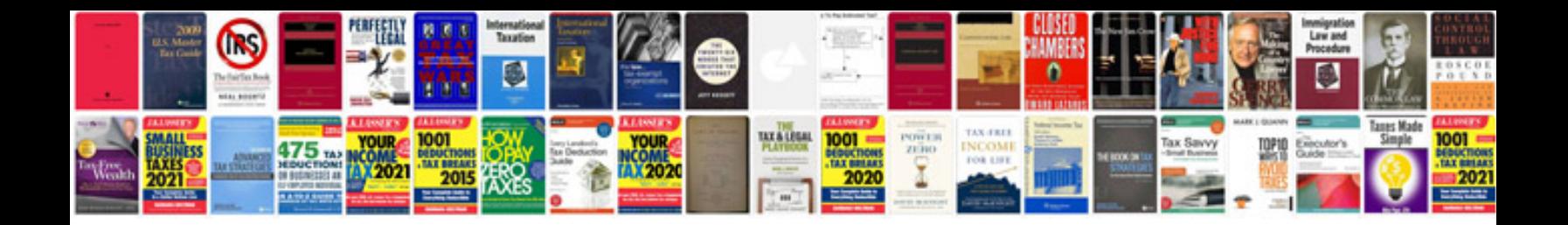

**Flyer template doc**

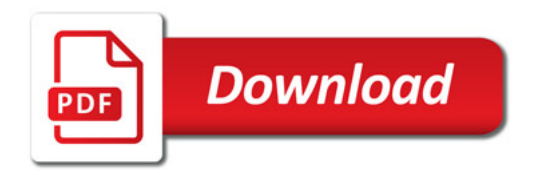

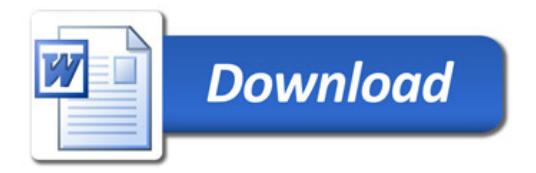